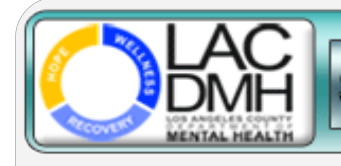

**Service Request Tracking System** 

TOOL

TIPS

&

March 30, 2015

## **TOPIC: FULL SERVICE PARTNERSHIP (FSP) DISENROLLMENT, INACTIVE STATUS AND TRANSFERS**

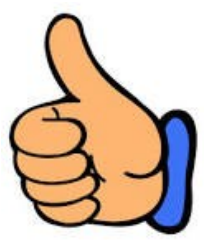

## **DO**

Create a new SRTS record to **transfer** an enrolled FSP client to another FSP provider.

## **DO NOT**

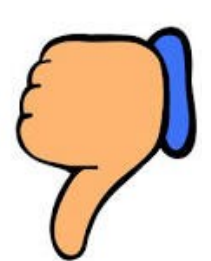

Create a new SRTS record to **disenroll or inactivate** an enrolled FSP client.

## SRTS Tip for FSP: What started on paper stays on paper, with the exception of *transfers*.

Initiating a disenrollment or inactive status request in the SRTS can only occur if the client was authorized via SRTS. The existing record is then transferred with the appropriate transfer reason.

 $\Rightarrow$  See SRTS Workflows for additional information.